## МИНИСТЕРСТВО ОБРАЗОВАНИЯ И НАУКИ АСТРАХАНСКОЙ ОБЛАСТИ Государственное автономное образовательное учреждение Астраханской области высшего образования «Астраханский государственный архитектурно-строительный университет» (ГАОУ АО ВО «АГАСУ») КОЛЛЕДЖ СТРОИТЕЛЬСТВА И ЭКОНОМИКИ АГАСУ

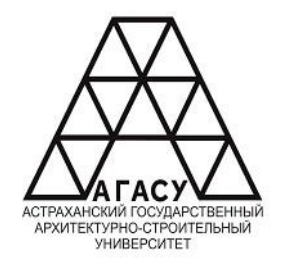

## **РАБОЧАЯ ПРОГРАММА УЧЕБНОЙ ДИСЦИПЛИНЫ**

## **ОП.06 ИНФОРМАЦИОННЫЕ ТЕХНОЛОГИИ В ПРОФЕССИОНАЛЬНОЙ ДЕЯТЕЛЬНОСТИ**

по специальности среднего профессионального образования

### **08.02.01 Строительство и эксплуатация зданий и сооружений**

Квалификация-техник

Заочная форма обучения

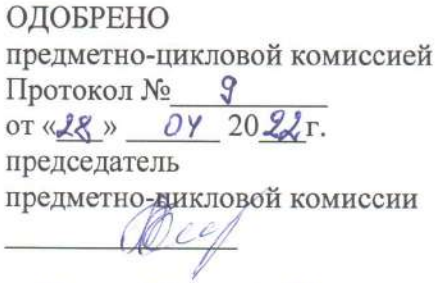

 $\frac{28}{x}$  DY  $2022r$ .

РЕКОМЕНДОВАНО метолическим советом КСиЭ АГАСУ Протокол № 9 OT «  $28$  » OY 2022 r.

**УТВЕРЖДЕНО** Директор **КСНЭДАГАСУ**  $91l$ /ЮА. Шуклина/  $\kappa$  def »  $OY$  $2022r$ 

Составитель:

/И.Ю. Тущенко/

Рабочая программа разработана на основе ФГОС СПО для специальности 08.02.01 Строительство и эксплуатация зданий и сооружений, учебного плана на 2022 г., с учётом примерной основной образовательной программы

Согласовано:

Методист КСиЭ АГАСУ

Заведующий библиотекой

Заместитель директора по ПР

Заместитель директора по УР

Специалист УМО СПО

/Р.Н. Меретин/

/Р.С. Хайликешова/

/Н.Р.Новикова /

/С.Н.Коннова /

/М.Б.Подольская/

Рецензент Генеральный директор ООО КАСФ «АРХИТОН»

/Н.И. Жалилов/

Принято УМО СПО: Начальник УМО СПО

/А.П.Гельван/

# **СОДЕРЖАНИЕ**

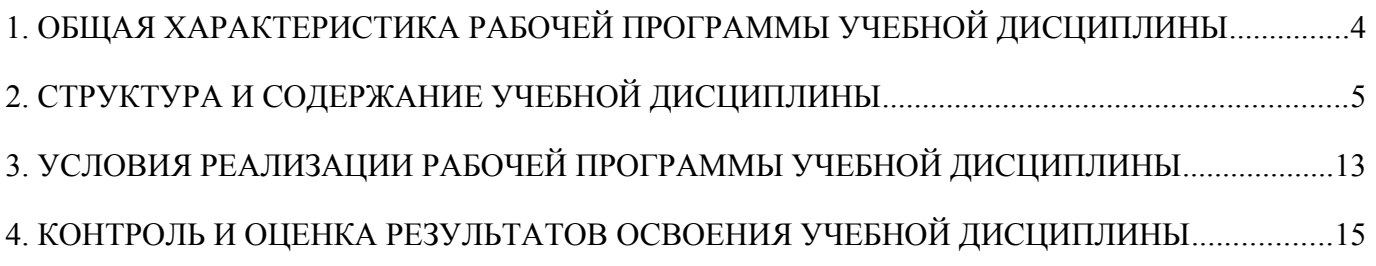

## **1. ОБЩАЯ ХАРАКТЕРИСТИКА РАБОЧЕЙ ПРОГРАММЫ УЧЕБНОЙ ДИСЦИПЛИНЫ**

#### **1.1 Область применения рабочей программы**

Рабочая программа учебной дисциплины «Информационные технологии в профессиональной деятельности» является частью основной профессиональной образовательной программы, разработанной в соответствии с ФГОС по специальности СПО 08.02.01 «Строительство и эксплуатация зданий и сооружений» заочной формы обучения.

Рабочая программа учебной дисциплины может быть использована при разработке программ дополнительного образования (повышения квалификации и переподготовки) работников в области строительства.

## **1.2 Место учебной дисциплины в структуре основной профессиональной образовательной программы**

Дисциплина входит в профессиональный цикл и является общепрофессиональной дисциплиной.

**1.3 Цели и задачи учебной дисциплины – требования к результатам освоения учебной дисциплины**

В результате освоения учебной дисциплины обучающийся должен

**знать:**

-состав, функции и возможности использования информационных и телекоммуникационных технологий в профессиональной деятельности;

-основные этапы решения задач с помощью электронно-вычислительных машин;

-перечень периферийных устройств, необходимых для реализации автоматизированного рабочего места на базе персонального компьютера;

- технологию поиска информации;

- технологию освоения пакетов прикладных программ;

В результате освоения учебной дисциплины обучающийся должен **уметь:**

-применять программное обеспечение, компьютерные и телекоммуникационные средства в профессиональной деятельности;

- отображать информацию с помощью принтеров, плоттеров и средств мультимедиа;

- устанавливать пакеты прикладных программ.

Содержание дисциплины ориентировано на подготовку студентов к освоению профессиональных модулей ППССЗ по специальности 08.02.01 «Строительство и эксплуатация зданий и сооружений» и овладению профессиональными компетенциями (ПК):

ПК 1.3. Разрабатывать архитектурно-строительные чертнжи с использованием средств автоматизированного проектирования.

ПК 1.4. Участвовать в разработке проекта производства работ с применением информационных технологий.

ПК 2.3. Проводить оперативный учет объемов выполняемых работ и расхода материальных ресурсов.

В процессе освоения дисциплины у студентов должны быть сформированы общие компетенции:

ОК 2. Осуществлять поиск, анализ и интерпретацию информации, необходимой для выполнения задач профессиональной деятельности.

ОК 3. Планировать и реализовывать собственное профессиональное и личностное развитие.

ОК 4. Работать в коллективе и команде, эффективно взаимодействовать с коллегами, руководством, клиентами.

ОК 9. Использовать информационные технологии в профессиональной деятельности.

**1.4 Количество часов на освоение рабочей программы учебной дисциплины:**

максимальной учебной нагрузки обучающегося - 104 часа, в том числе: обязательной аудиторной учебной нагрузки обучающегося - 94 часа; самостоятельной работы обучающегося-10 часов.

## **2. СТРУКТУРА И СОДЕРЖАНИЕ УЧЕБНОЙ ДИСЦИПЛИНЫ 2.1 Объем учебной дисциплины и виды учебной работы**

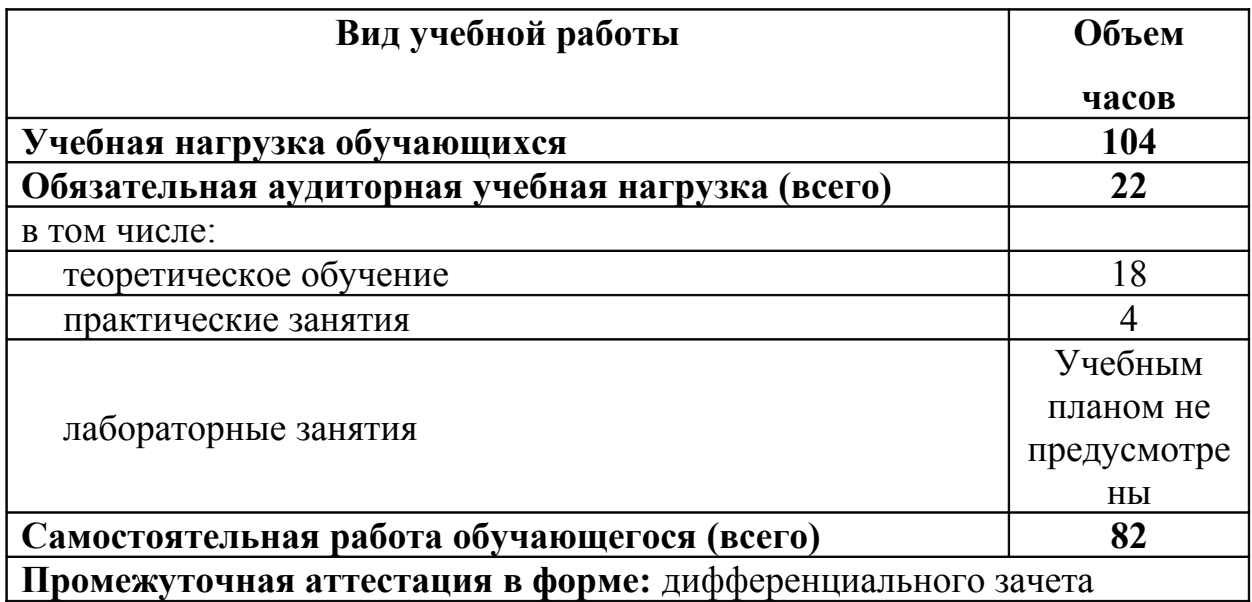

## **2.2 Тематический план и содержание учебной дисциплины «Информационные технологии в профессиональной**

**деятельности»**

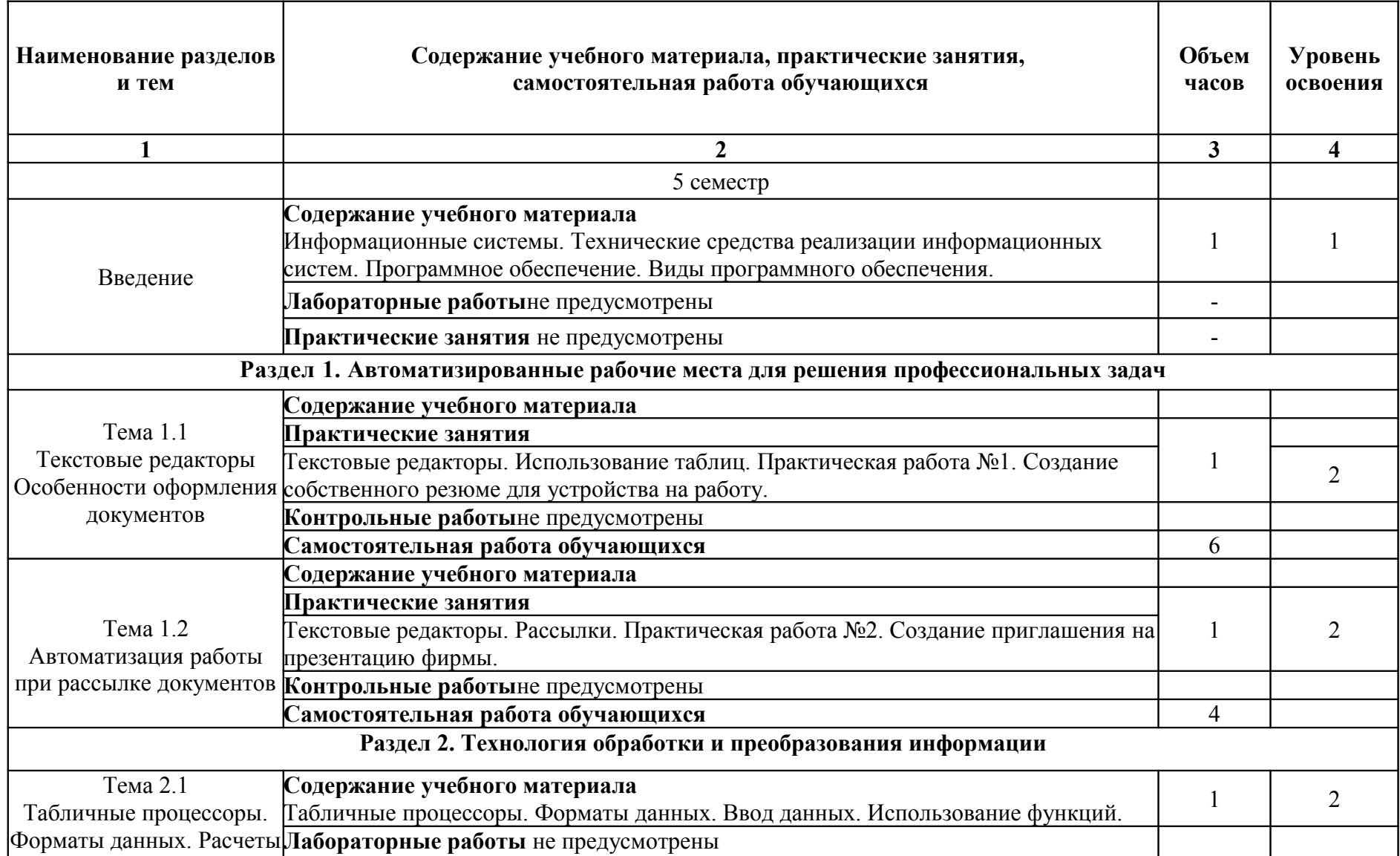

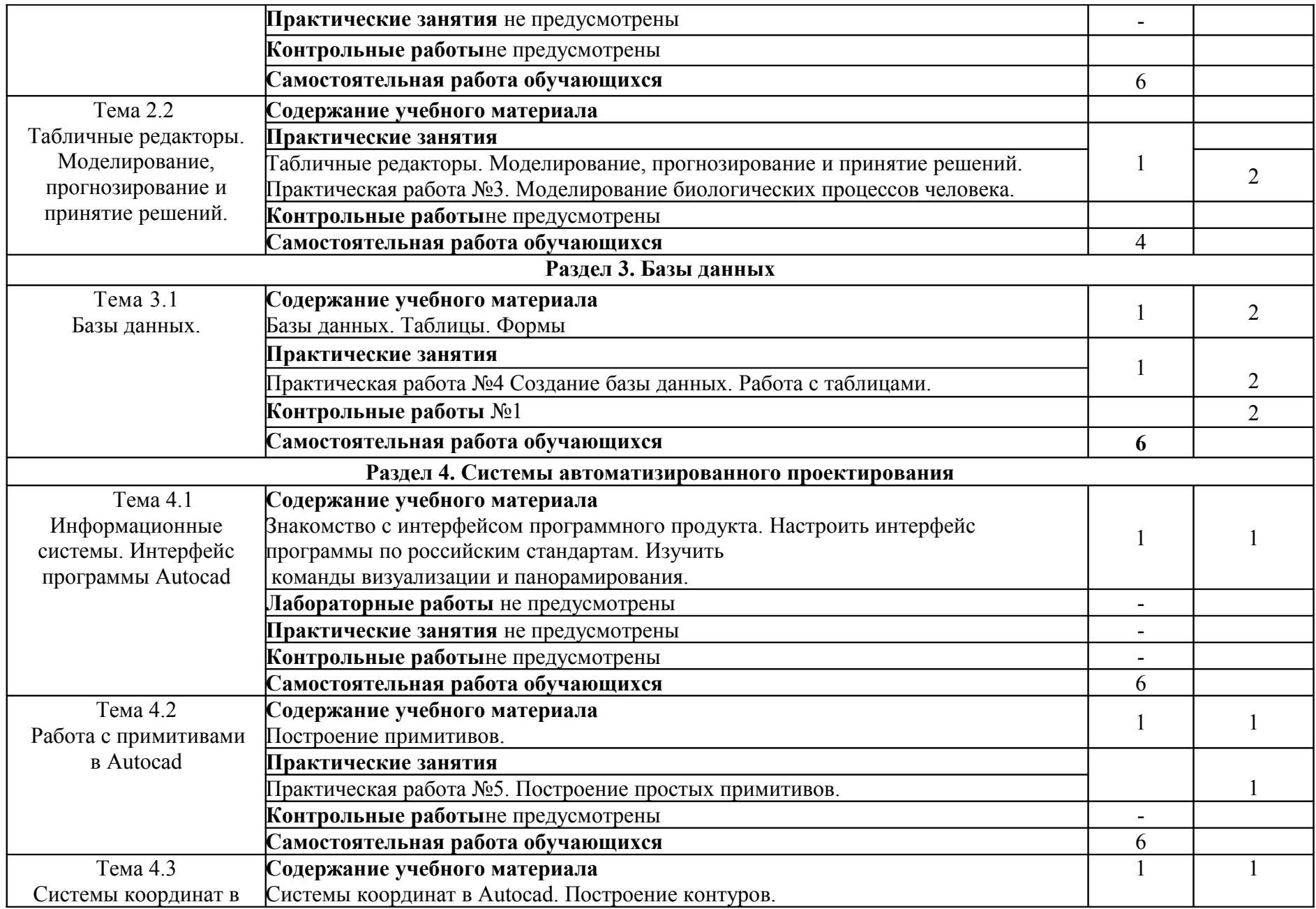

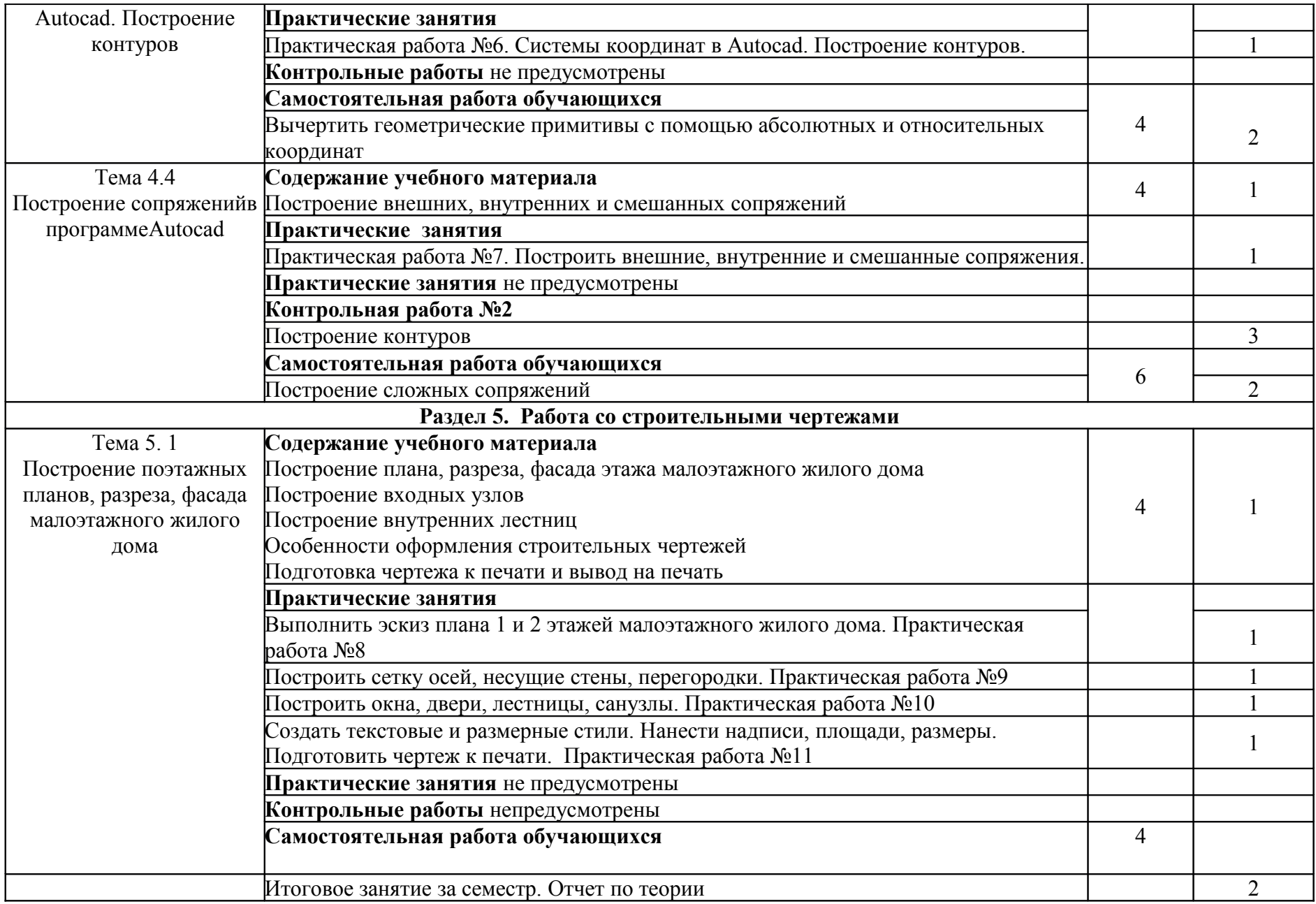

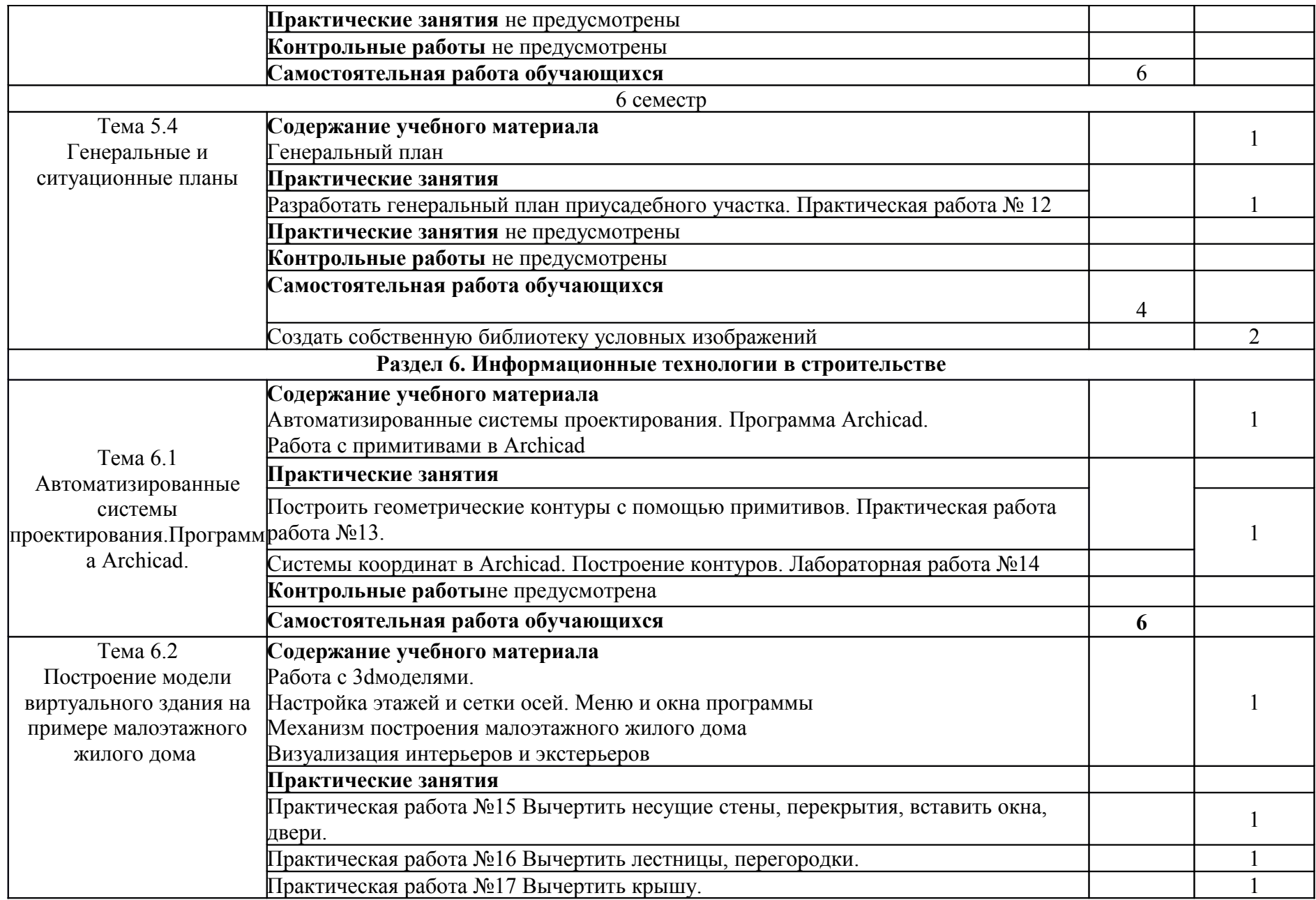

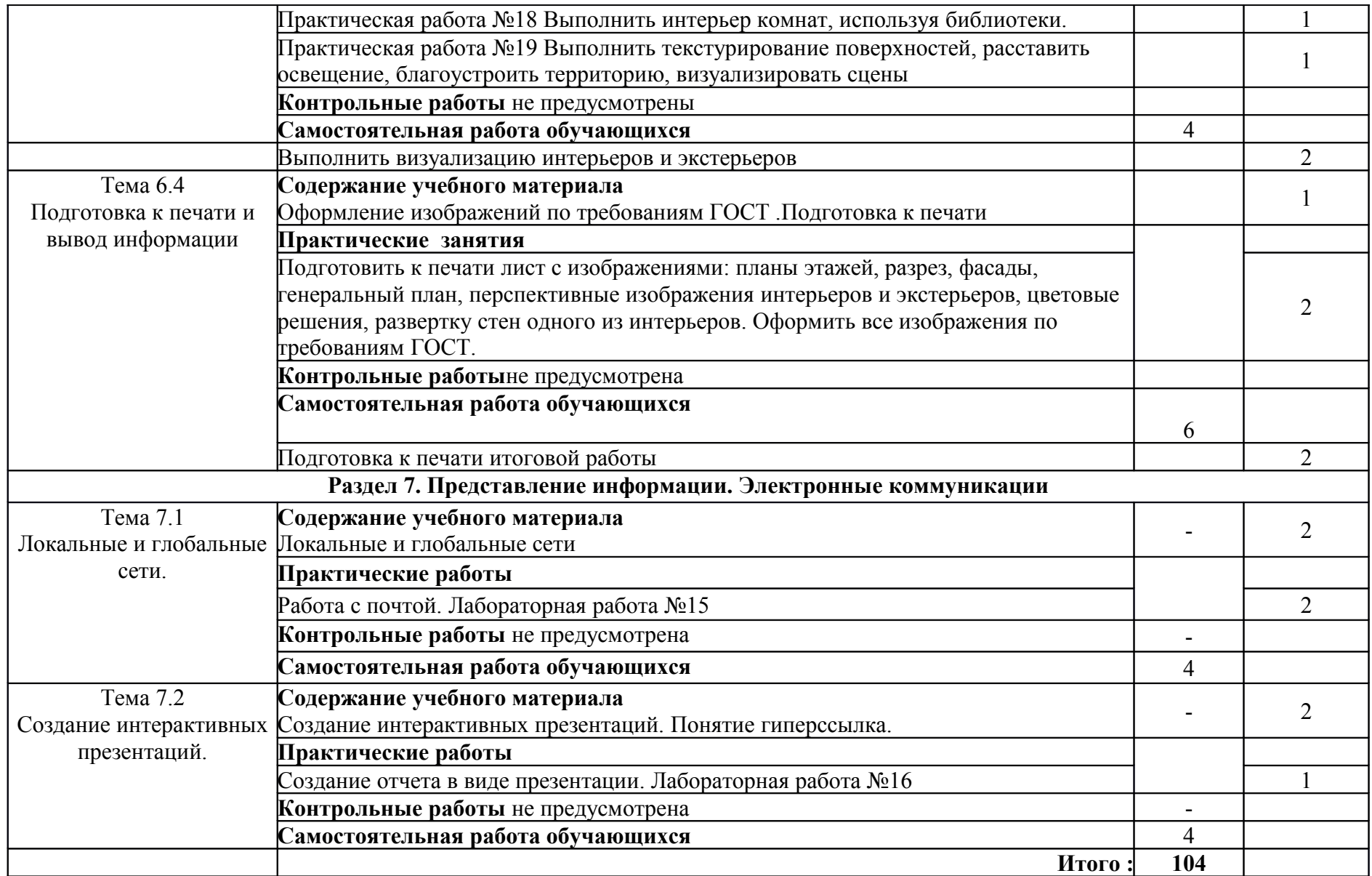

Для характеристики уровня освоения учебного материала используются следующие обозначения:

- 1. ознакомительный (узнавание ранее изученных объектов, свойств);
- 2. репродуктивный (выполнение деятельности по образцу, инструкции или под руководством)
- 3. продуктивный (планирование и самостоятельное выполнение деятельности, решение проблемных задач)

## **3. УСЛОВИЯ РЕАЛИЗАЦИИ РАБОЧЕЙ ПРОГРАММЫ УЧЕБНОЙ ДИСЦИПЛИНЫ**

### **3.1 Требования к минимальному материально-техническому обеспечению**

Реализация рабочей программы учебной дисциплины требует наличия двух учебных аудиторий:

1. Корпус10, литер Е, лаборатория информационных технологий в профессиональной деятельности № 304, для проведения практических, лабораторных и лекционных занятий, групповых и индивидуальных консультаций, текущего контроля и промежуточной аттестации, самостоятельной работы (компьютерный класс):

- 30 посадочных мест,  $S = 70$  м<sup>2</sup>;

- ноутбукAcerAspireE5-771 GiCore 13 400SU 1700Mhj17.3 HD+j6Cb;
- компьютер в сборе: процессор Intel S1150 Celeron G1840;
- монитор 18.5 ViewSonic;
- экран на треноге MW200\*200;
- сканер MUSTEK планшетный;
- видеопроектор NEC NP40 DLP.

2. Корпус 10, литер Е, лаборатория № 308 информационных технологий, для проведения самостоятельных работ (компьютерный класс):

- 28 посадочных мест,  $S = 44.7$  м<sup>2</sup>;

- комплект учебной мебели;

- комплект учебно-наглядных пособий;

- двухплатформенный компьютер преподавателя с монитором Acer AL1916NB -10 шт.

### **3.2 Информационное обеспечение обучения**

**Перечень рекомендуемых учебных изданий, интернет-ресурсов, дополнительной литературы**

### **Основная литература**

1. Михеева Е.В. Практикум по информационным технологиям в профессиональной деятельности: учебное пособие для студентов учреждений сред.

проф. образования / Е.В. Михеева.-15-е изд., стер.- Москва: изд. центр Академия.- 2015.-256 с. - ISBN 978-5-4468-2410-6.

2.Технические средства информатизации. Практикум: учебное пособие для студ. учреждений сред. проф. образ./ О.Б. Лавровская - 4-е изд., стер. - М.: изд. центр «Академия», 2016.-208 с.

### **Дополнительная:**

3. Георгиевский О.В. Единые требования по выполнению строительных чертежей/ О.В. Георгиевский. - [Архитектура-С](http://my-shop.ru/shop/producer/1094/sort/a/page/1.html), 2014. – 144с.

4. Максимов Н. В., Попов И. И. Компьютерные сети. Учебное пособие для студентов учреждений среднего профессионального образования. Гриф МО РФ/ Н.В. Максимов.-М.: Форум, 2016.-464 с.

5.Федотова Е.Л. Информационные технологии в профессиональной деятельности. Учебное пособие. Гриф МО РФ/ Е.Л.Федотова - инфра-м, Форум, 2016. -368 с.

6.Советов Б.Я., Цехановский В.В. Информационные технологии. Учебник для СПО/ Б.Я.Советов - [Юрайт](http://my-shop.ru/shop/producer/199/sort/a/page/1.html), 2015. – 251 с.

7. Гаврилов М.В., Климов В.А. Информатика и информационные технологии: учебник для бакалавров / М.В.Гаврилов, В.А.Климов.- 2-е изд.,испр. и доп.- М.: Юрайт, 2012. - 350 с.

#### **Периодические издания**

1. Журнал **«А**рхитектура, строительство, дизайн**»** ISSN печатной версии 1990- 9942. В 1998 году журнал получил аккредитацию при Секретариате Содружества Независимых Государств и признан единственным на территории СНГ регулярным журналом творческой интеллигенции. Правопреемник журнала «Архитектура СССР», зарегистрирован в МПТР России и издаётся с 1994 года.

2. Журнал «Промышленное и гражданское строительство» ISSN печатной версии - 0869-7019(Журнал зарегистрирован в Госкомпечати РФ. Рег. № 01061).

3. Вестник МГСУ / VestnikMGSU Научно-технический журнал по строительству и архитектуре ISSN 2304-6600 (Online), ISSN 1997-0935 (Print).Учредители:ФГБОУ УВО [«Национальный Исследовательский Московский](http://mgsu.ru/)

[государственный строительный университет»](http://mgsu.ru/) (НИУ МГСУ), ООО «Издательство АСВ» Издатель - НИУ МГСУ.

## **4. КОНТРОЛЬ И ОЦЕНКА РЕЗУЛЬТАТОВ ОСВОЕНИЯ УЧЕБНОЙ ДИСЦИПЛИНЫ**

Контроль и оценка результатов освоения учебной дисциплины осуществляется преподавателем в процессе проведения лабораторных работ, тестирования, а также выполнения обучающимися индивидуальных заданий, самостоятельной работы.

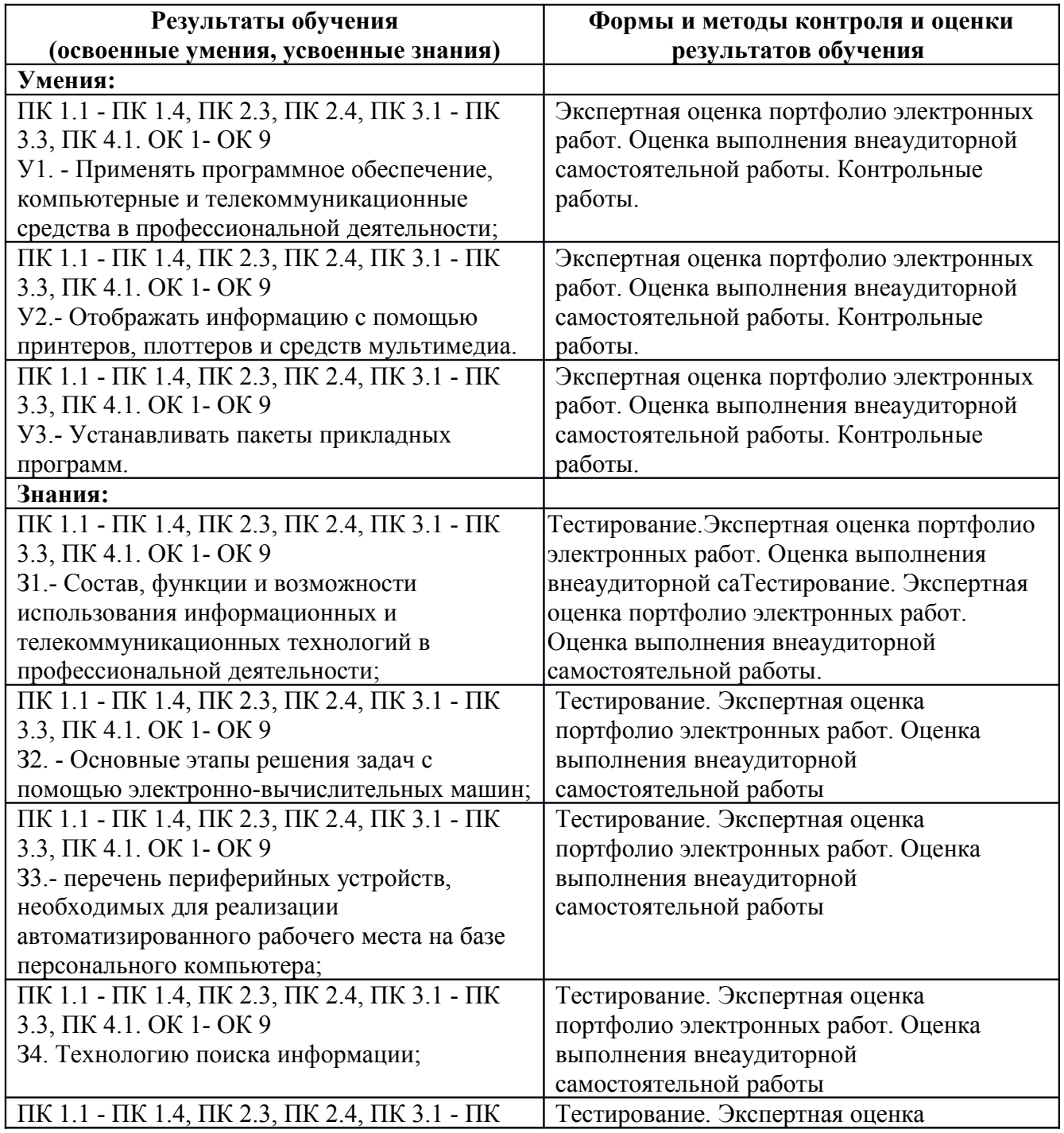

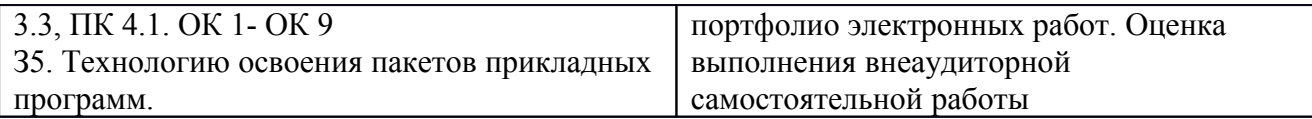